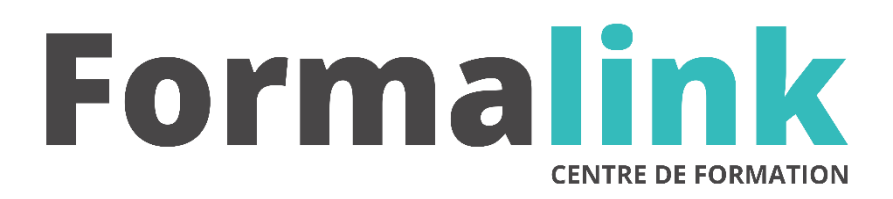

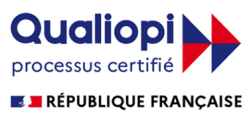

La certification qualité a été délivrée au titre<br>de la catégorie d'action suivante :<br>ACTION DE FORMATION

# **PHOTOSHOP**

**PUBLIC PRÉ-REQUIS**

Maquettistes et opérateur (trices) PAO, graphistes, illustrateurs, photographes

Avoir des connaissances en matière de PAO.

# **MODALITÉS D'ÉVALUATION**

# *Exercices pratiques*

#### **OBJECTIVE OBJECTIF**

*A l'issue de la formation, le stagiaire sera capable de : Savoir réaliser vos retouches et vos montages imbrications par la PAO, la PréAO et les pages Web.*

#### **DURÉE**

24 heures, 3 jours.

#### **LIEU DE FORMATION**

Voir convention.

#### **DATE**

Voir convention.

### **NOMBRE MINIMUM ET MAXIMUM DE STAGAIRES PAR SESSION**

Minimum : 1 - Maximum : 12

## **FORMALISATION A L 'ISSUE DE LA FORMATION**

Remise d'une attestation de formation.

#### **SUIVI DE LA FORMATION**

Feuille de présence.

### **MÉTHODES ET OUTILS PÉDAGOGIQUES**

- **matériel** (écran graphique, ordinateur, scanner) similaire pour tous les participants.
- **exercices pratiques et manuel pédagogique remis en fin de formation**

#### **LIEU DE FORMATION**

Voir convention.

#### **Jour 1**

### **RAPPEL DES NOTIONS DE BASE**

- Les formats d'enregistrement TIFF, EPS, PSD, PDF.
- Interdépendance de la résolution et de la linéature de trame.
- Principes de colorimétrie.
- A quels moments faire intervenir la retouche dans le processus de préparation d'une image pour la gravure (image RVB ou CMJN).
- Flashage et conditions d'épreuvage.

### **FAIRE DES GAMMES AFIN D'APPROFONDIR LES FONCTIONS ET LE MANIEMENT DES OUTILS DE RETOUCHE**

- Utiliser et paramétrer les palettes flottantes.
- Utiliser les outils de retouche et l'outil de tracé vectoriel.
- Utiliser le mode masque, les couches et les calques.

# **Jour 2**

#### **PRATIQUER LA RETOUCHE**

- Repiquer et retoucher :
	- Nettoyer une image (supprimer poussières et rayures), supprimer un élément indésirable (antenne, personnage…), restaurer une image ancienne
	- Accentuer des éléments (donner localement les éclats et du détail)
- Détourer :
	- Les diverses méthodes de détourage (plume, lasso, baguette magique, plage de couleurs, masque flou) et les critères de choix d'une méthode
	- Travailler les fonds (modifier la dimension de la zone de travail, créer, prolonger, changer un fond, faire un dégradé)

#### **FAIRE DES MONTAGES-IMBRICATIONS**

- Précautions à prendre lors de la numérisation ou du ré-échantillonnage
- Harmoniser des éléments de contraste et de colorimétrie différents
- Imbriquer plusieurs images à l'aide des calques (fondu entre 2 images, effets de transparence…)
- Créer des effets d'ombre (ombre au noir seul, créer une ombre, récupérer une ombre existante et la superposer à un fond, texte ombré…)
- Effets sur les textes

#### **Jour 3**

#### **COLORISATION**

Monochrome (exemple : image sépia) - Multicolore (exemple : un personnage)

#### **CREATION D'IMAGES SPECIALES**

- Effet « calque »
- Bichromie partielle Quadrichromie + tons directs : créer des images spéciales

#### **PHOTOSHOP ET LE VECTORIEL**

• Conserver les données vectorielles jusqu'à l'impression ou le flashage, les textes, les formes vectorielles

#### **LES SCRIPTS**

Création et utilisation